Contents lists available at [ScienceDirect](http://www.elsevier.com/locate/softx)

## SoftwareX

journal homepage: [www.elsevier.com/locate/softx](http://www.elsevier.com/locate/softx)

### Original Software Publication

## Software for biogas research: Tools for measurement and prediction of methane production

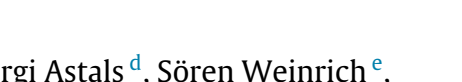

Sasha D. Hafner <sup>[a,](#page-0-0)</sup>[\\*](#page-0-1), Konrad Koch <sup>[b](#page-0-2)</sup>, Hélène Carrere <sup>[c](#page-0-3)</sup>, Sergi Astals <sup>[d](#page-0-4)</sup>, Sör[e](#page-0-5)n Weinrich <sup>e</sup>, Charlotte Rennuit<sup>t</sup>

<span id="page-0-0"></span><sup>a</sup> *Department of Engineering, Aarhus University, Finlandsgade 12, 8200 Aarhus N, Denmark*

<span id="page-0-2"></span><sup>b</sup> *Chair of Urban Water Systems Engineering, Technical University of Munich, Am Coulombwall 3, 85748 Garching, Germany*

<span id="page-0-3"></span>c *LBE, University of Montpellier, INRA, 11100 Narbonne, France*

<span id="page-0-4"></span><sup>d</sup> *Advanced Water Management Centre, The University of Queensland, Brisbane, QLD 4072, Australia*

<span id="page-0-5"></span><sup>e</sup> *Biochemical Conversion Department, DBFZ Deutsches Biomasseforschungszentrum gemeinnützige GmbH, Torgauer Str. 116, 04347 Leipzig, Germany*

<span id="page-0-6"></span><sup>f</sup> *University of Southern Denmark, Campusvej 55, 5230 Odense M, Denmark*

#### ARTICLE INFO

*Article history:* Received 3 January 2018 Received in revised form 27 June 2018 Accepted 27 June 2018

*Keywords:* Anaerobic digestion Biochemical methane potential Data processing Microbial stoichiometry

#### a b s t r a c t

Biogas production from organic materials by anaerobic digestion is both a developed technology and an active area of research. In this contribution we describe an R package designed to help standardize biogas research. A web-based application provides access to the main functions. The software can be used to accurately calculate biochemical methane potential (BMP) from a range of biogas measurement types. Additionally, methane potential can be predicted from substrate composition, facilitating experimental design and interpretation of results. By providing access to flexible, efficient, standardized, and transparent algorithms, this software may make biogas research more accurate and efficient. © 2018 The Authors. Published by Elsevier B.V. This is an open access article under the CC BY license

[\(http://creativecommons.org/licenses/by/4.0/](http://creativecommons.org/licenses/by/4.0/)).

#### Code metadata

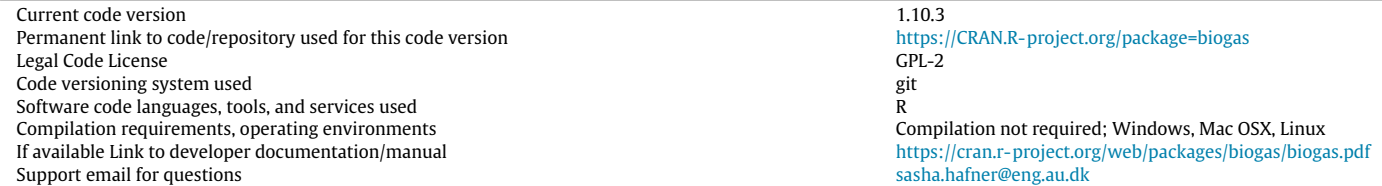

#### **1. Motivation and significance**

Anaerobic digestion is an established technology for the stabilization of organic materials and production of renewable energy. Energy is recovered in the form of biogas (a mixture of methane  $(CH<sub>4</sub>)$  and carbon dioxide  $(CO<sub>2</sub>)$ ), and optimization of biogas production is an active area of research [[1](#page--1-0)]. Research on anaerobic digestion includes laboratory and pilot-scale experiments, as well

<span id="page-0-1"></span>\* Corresponding author.

as theoretical calculations and process modeling. Laboratory experiments are used to determine how much  $CH<sub>4</sub>$  can be obtained from a particular substrate, or to study the effect of a particular treatment [[2](#page--1-1)[,3](#page--1-2)]. Many of these experiments use biochemical methane potential (BMP) tests to estimate the maximum quantity of CH<sup>4</sup> that can be obtained. Transformation of laboratory measurements into BMP is done using a sequence of simple calculations [[4\]](#page--1-3). Although conceptually simple, calculations differ among groups, and are seldom described in detail in publications, leading to a lack of reproducibility and a high likelihood of systematic bias in results. Many groups use custom spreadsheet templates for calculations.

<https://doi.org/10.1016/j.softx.2018.06.005>

2352-7110/© 2018 The Authors. Published by Elsevier B.V. This is an open access article under the CC BY license ([http://creativecommons.org/licenses/by/4.0/\)](http://creativecommons.org/licenses/by/4.0/).

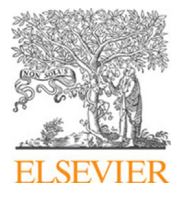

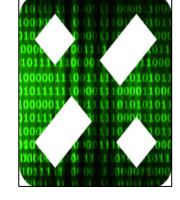

*E-mail address:* [sasha.hafner@eng.au.dk](mailto:sasha.hafner@eng.au.dk) (S.D. Hafner).

Prediction of  $CH<sub>4</sub>$  production can be carried out using substrate composition (simple stoichiometry) but there are multiple steps involved [[5\]](#page--1-4). A simple means of quickly making these calculations would facilitate the design of experiments as well as evaluation and interpretation of results. In this contribution, we describe a package for the R environment [[6\]](#page--1-5) that addresses these problems and needs: the biogas package [[7](#page--1-6)].

#### **2. Software description**

The biogas package is written in R and can be used directly in the R environment. The heart of the package is a set of ten functions, which require some proficiency in R for use. However, a web-based interface called OBA (from Online Biogas App, [https:](https://biotransformers.shinyapps.io/oba1/) [//biotransformers.shinyapps.io/oba1/](https://biotransformers.shinyapps.io/oba1/)) provides access to the main functions, albeit with less flexibility.

#### *2.1. Software architecture*

Package functions can be divided into three groups: (1) basic vectorized functions for common conversions and calculations, (2) two data processing functions that calculate BMP or similar results from laboratory measurements, and (3) a function for predicting  $CH<sub>4</sub>$  production.

#### *2.2. Software functionality*

#### *2.2.1. Basic functions*

Seven functions ([Table 1](#page-1-0)) assist with data processing and experimental design, and are used by the data processing functions (Section [2.2.2](#page-1-1)). Most perform a conversion of an input vector (the first argument), and are vectorized. And most include optional arguments, making them both flexible and convenient.

The stdVol() function is used for converting measured gas volume or pressure into a standardized volume that corresponds to a fixed quantity (44.72 mmol or 717.4 mg  $CH<sub>4</sub>$  per L under standard conditions of  $0^{\circ}$ C and 1.0 atm, as calculated using the vol2mol() function). Standardized volume is often referred to as normal volume, and given in publications without details on the standardization conditions. However, because of inconsistency in the use of terms, correction for water vapor, and standard conditions (IUPAC now uses 1 bar = 0.9869 atm  $[8]$  $[8]$ ), it is prudent to simply provide the conditions used for standardization. Standard conditions in the biogas package are  $0^{\circ}$ C and 1.0 atm (101.325) kPa) by default, but can be set by the user in a function call or globally. Accurate standardization requires correction for water vapor, pressure, and temperature [[9,](#page--1-8)[10](#page--1-9)]. Water vapor content is based on saturation vapor pressure by default, and is calculated using a Magnus form equation [\[11\]](#page--1-10). This function can be used for volumetric (typically fixed pressure and variable volume) or manometric measurements (typically fixed volume and variable pressure). Multiple temperature and pressure units are supported ( ◦C, ◦ F, K, atm, kPa, bar, and others). Unit conversion is carried out by the hidden function unitConvert().

Two functions convert between biogas mass and volume: mass2vol() and vol2mass(). These functions are intended for gravimetric measurement of biogas production (mass2vol()), and checking for leaks (vol2mass()). The vol2mol() function facilitates standardization to molar quantity, and is based on molar volume data from NIST [[12](#page--1-11)].

Given the importance of substrate energy content, it is useful to be able to easily determine the oxygen demand of any substrate. The calcCOD() function returns the theoretical (or "calculated'' [\[5\]](#page--1-4)) oxygen demand COD′ based on a chemical formula [\[5\]](#page--1-4). The molMass() function calculates molar mass based on a chemical formula. An internal database of atomic weights is from [[13](#page--1-12)] (for

#### <span id="page-1-0"></span>**Table 1**

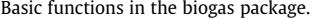

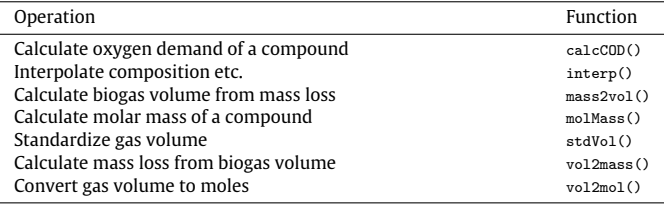

''normal materials''). Both functions rely on a hidden function (readFormula()) for reading chemical formulas. Interpolation of biogas composition, cumulative production, or any other variable can be done using interp(), which provides a simple integrated interface to both linear interpolation and spline functions from the stats package [[6](#page--1-5)].

#### <span id="page-1-1"></span>*2.2.2. Functions for biogas data processing*

Calculation of BMP (or related measures of biogas production) from laboratory data is done using two functions sequentially: cumBg() (for cumulative biogas) and summBg() (for summarize biogas). Their use requires some familiarity with the design of BMP experiments [\[4,](#page--1-3)[14](#page--1-13)[,15](#page--1-14)]. Inputs, outputs, and operations are shown in [Fig. 1.](#page--1-15) These functions carry out data manipulation, and calls to basic functions perform the necessary conversions.

Input data will generally consist of one or two data files (once in the R environment, data frames), containing original measurements of biogas quantity and composition (''biogas'' and ''composition'' data, respectively ([Fig. 1\)](#page--1-15)). All files must contain a unique key to identify individual bottles. Any type of file that can be read by R can be used (spreadsheet files, tab- or comma-delimited text files, and others). Spreadsheets are convenient for data entry, but data import is simpler with text files. Measurement data and related variables such as biogas measurement temperature are passed to cumBg() to calculate biogas production. Input and output data are interval-level, meaning each observation corresponds to a single measurement interval. Calculated cumulative  $CH<sub>4</sub>$  production is primarily an intermediate object that is used to calculate BMP with summBg(). However, some users may work with these data directly to study kinetics, and users interested in BMP may check the shape of the CH<sup>4</sup> production curves by plotting cumulative production. Model fitting and plotting tasks can currently be carried out with functions from other packages.

Measurements may be volumetric  $[16]$  $[16]$  $[16]$ , manometric  $[16]$ , gravimetric [\[9](#page--1-8)], or gas-chromatography-based [\[17\]](#page--1-17). Both cumulative (biogas quantity is the total up to the end of the interval represented by a row in a data frame) and interval (biogas quantity is only that produced during a single interval) data can be handled by cumBg(). For most methods, there are two options for calculating  $CH<sub>4</sub>$  production. If measured CH<sub>4</sub> concentrations are normalized so the sum of  $CH_4$  and  $CO_2$  concentration is unity, calculations can be based on the volume of gas that exited each bottle  $[18]$ . With absolute  $CH_4$  concentrations, production is determined as the sum of the volume of  $CH_4$  that exited the bottle and  $CH_4$  in the bottle headspace. These two methods will give identical results if headspace volume is accurately known and biogas contains only  $CH<sub>4</sub>$ , CO<sub>2</sub>, H<sub>2</sub>O, and flushing gas.

Structure of input data is flexible: "wide" and "long" formats [\[19\]](#page--1-19) can be used for biogas and composition data, or the two can be combined. The default long format is the most flexible (because sampling times may differ among bottles) but the wide format is more compact when measurements are made at fixed times, and is used in the automated AMPTS II system (Bioprocess Control, Lund, Sweden).

The final data file required for calculating BMP (''setup'' data ([Fig. 1\)](#page--1-15)) is bottle-level, and contains at least the bottle key, a Download English Version:

# <https://daneshyari.com/en/article/6964919>

Download Persian Version:

<https://daneshyari.com/article/6964919>

[Daneshyari.com](https://daneshyari.com)